#### **ADVANTECH Enabling an Intelligent Planet**

# **Advantech AE Technical Share Document**

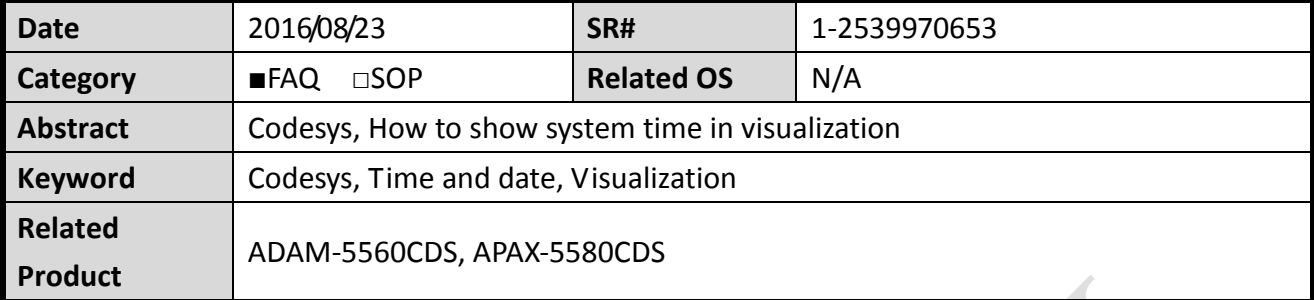

### **Problem Description:**

In the visualization function of Codesys, the user can use dynamic texts to show values with different data with a prefix "%" followed by different characters like [Table 1](#page-0-0) .

However, there are not data format for the system time and date, how can Codesys show the system time and date on visualization?

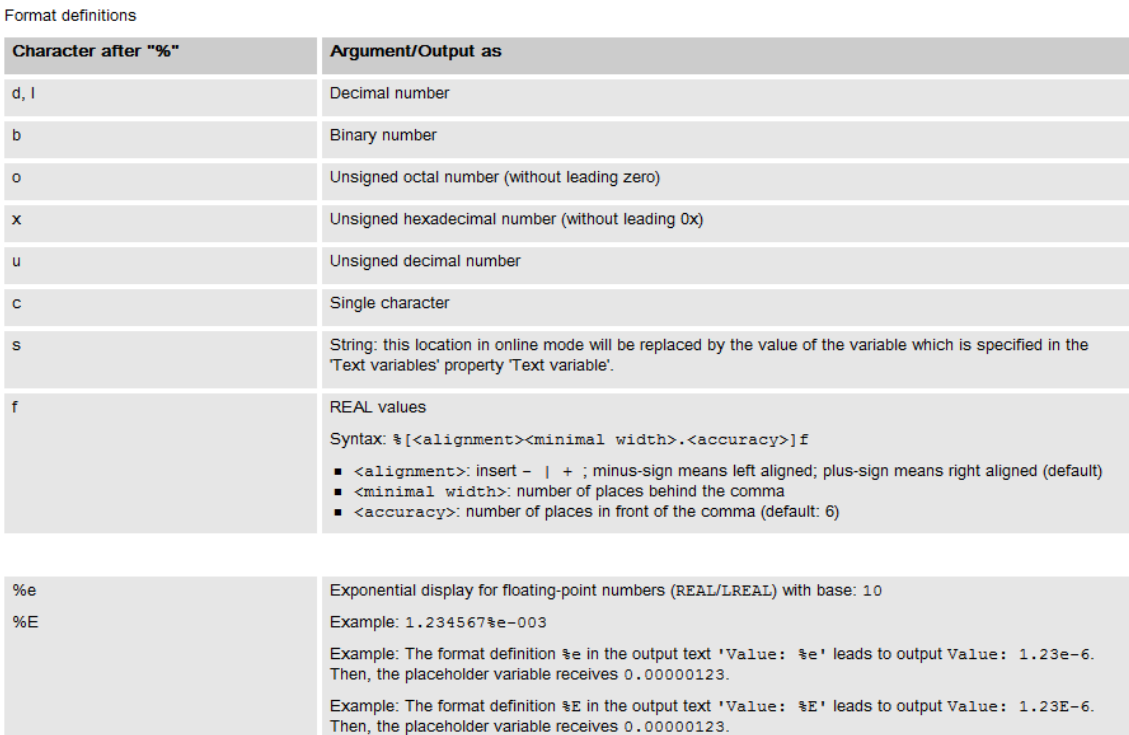

<span id="page-0-0"></span>*Table 1*

## **Answer:**

**ADVANTECH** 

In order to show system date and time in dynamic texts, you need to enter **"%t"**, followed by a sequence of special placeholders in squared brackets.

Please see *[Table 2](#page-1-0)* for valid placeholders.

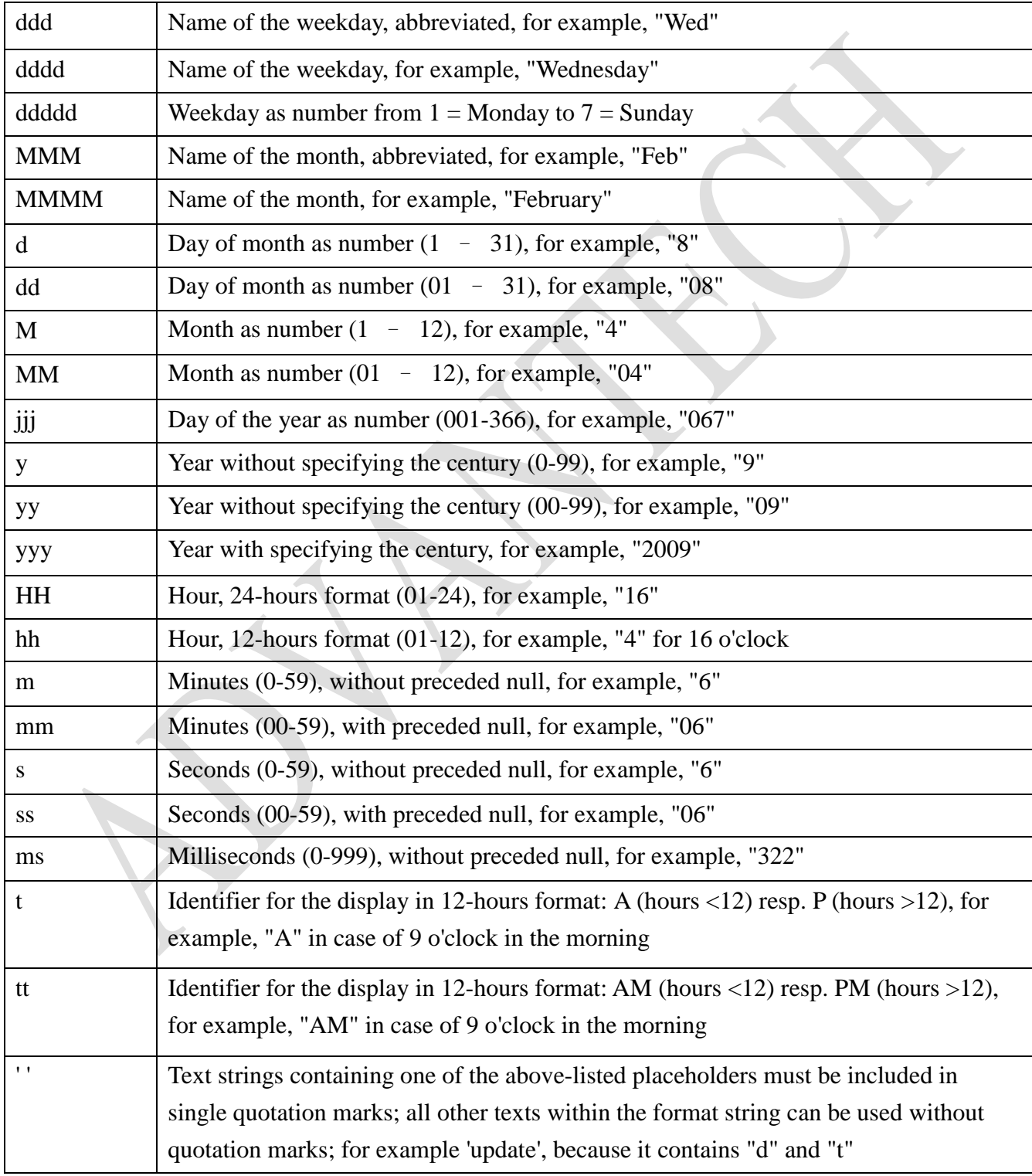

<span id="page-1-0"></span>*Table 2*

#### **ADVANTECH Enabling an Intelligent Planet**

Take visualization project of *[Figure 1](#page-2-0)* as an example, with the syntax like "%t['System time' ddd MMM dd.MM.yy 'at'", will be output as *[Figure 2](#page-2-1)* in online mode.

<span id="page-2-1"></span><span id="page-2-0"></span>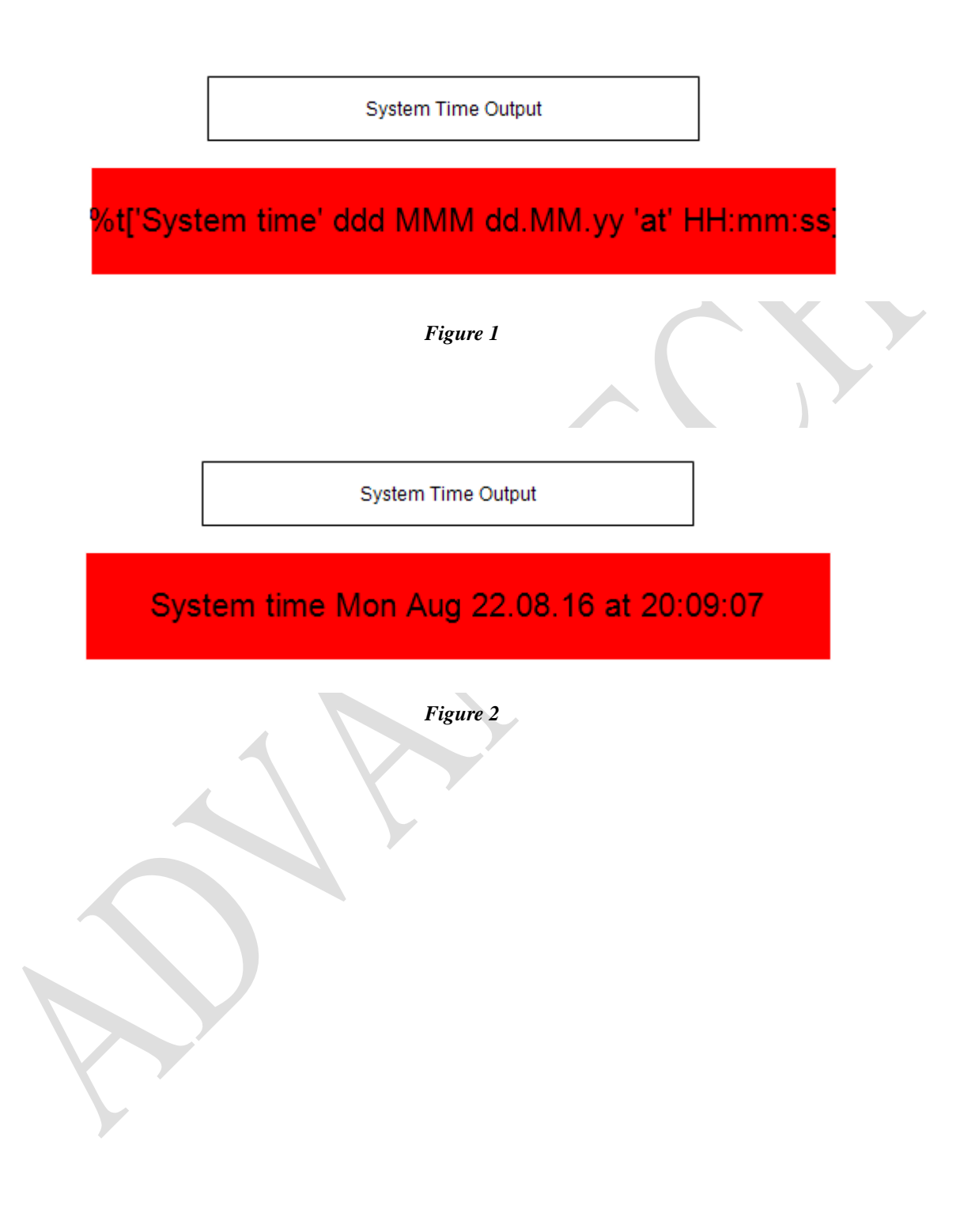